## **Правила для авторов**

Текст статьи должен быть набран в редакторе Microsoft Word и сохранен в форматах \*.doc, \*docx или \*.rtf.

**Параметры страницы**: размер бумаги А4, ориентация книжная; поля: верхнее и нижнее по 2,5 см., левое и правое по 1,75 см.

**Шрифт** Times New Roman, кегль 14, интервал полуторный.

Каждый абзац начинается с красной строки, абзацный отступ 0,6; выравнивание по ширине.

Переносы в словах не ставятся.

1. УДК.

2. Заглавие статьи; строчными буквами, шрифт полужирный, выравнивание по центру.

3. Инициалы автора, затем фамилия; шрифт курсив, выравнивание по центру. Если авторы из разных организаций, после фамилий ставятся цифры 1, 2, 3 в верхнем индексе.

4. Название организации(й) следует писать полностью и сокращенно (в скобках), выравнивание по центру.

5. Аннотация; кегль 12.

6. Ключевые слова; кегль 14.

7. Фамилия, имя, отчество автора (полностью), должность, степень, звание, E-mail.

Пункты 2–7 должны быть представлены на русском и английском языках.

Заголовок 1-го уровня печатается строчными буквами, шрифт полужирный, выравнивание по центру.

Заголовок 2-го уровня печатается строчными буквами, шрифт полужирный курсив, выравнивание по центру.

Заголовок 3-го уровня печатается строчными буквами, шрифт курсив, выравнивание по центру.

Каждый рисунок помещается в отдельный абзац, в следующем абзаце подрисуночная подпись. Ссылки в тексте на каждый рисунок и таблицу обязательны.

**Формулы** создаются средствами внешнего редактора MathType (версии 5.0 и выше) или формульного редактора Equation (EQNEDT32) с использованием стандартных настроек: находясь в редакторе формул, в меню «Стиль» следует проверить, что выбран пункт «Математический» или определить стили в соответствии с примером, приведѐнным ниже.

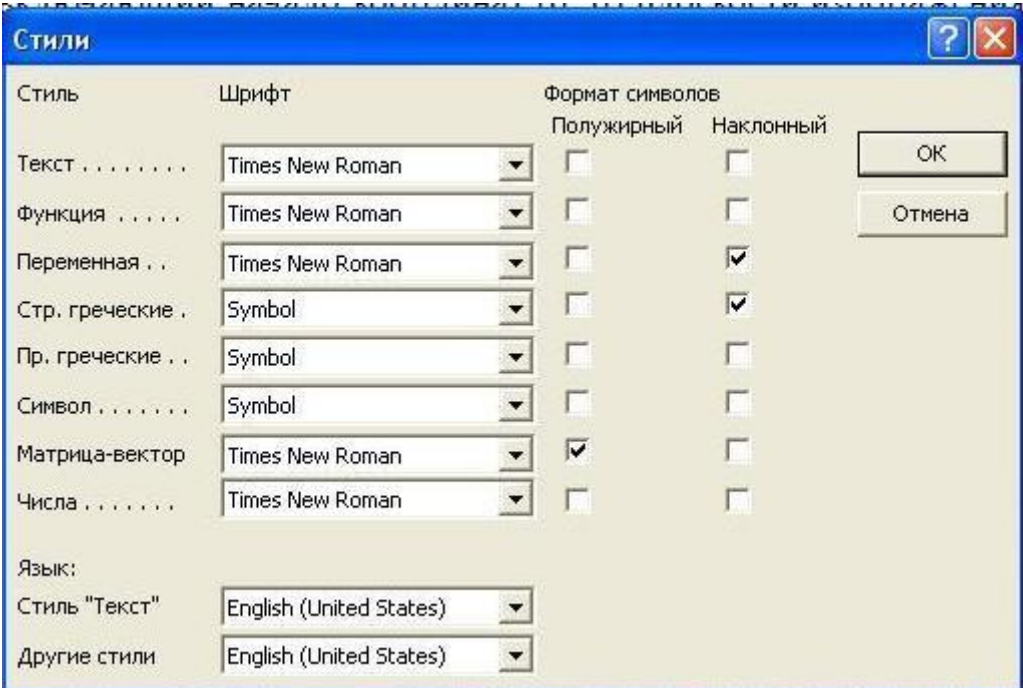

Следите за раскладкой клавиатуры: латинские символы не должны заменяться похожими по начертанию кириллическими, а греческие латинскими; проверяйте расположение индексов и подындексов.

**Список литературы** приводится в конце статьи в алфавитном порядке фамилий авторов (сначала на русском языке, потом на иностранном) и должен быть пронумерован. Фамилии, названия статей, книг и журналов приводятся на языке оригинала без сокращений. Для источников Интернета: полностью название ресурса на языке оригинала, далее после слов «Режим доступа:» приводится полностью электронный адрес ресурса удаленного доступа (например: 1. *Дегтярёв К*. Карабас-Барабас, или Золотой Ключик к Евангелиям

[Электронный ресурс] // Российский мемуарий. 2005. URL:

http://fershal.narod.ru/Articles/Carabas/Carabas.htm). В тексте делаются ссылки на номер источника в списке литературы: [1].

**Графический материал** (фотографии, графики, схемы и т. п.) необходимо представить в электронном виде, каждый элемент ОТДЕЛЬНЫМ графическим файлом. На графиках все оси должны иметь названия и размерности. Все надписи на рисунках должны быть на русском языке.

Иллюстрации: *растровые* (фотографии, космические снимки, скриншоты цветные и черно-белые) должны иметь разрешение не менее 300 dpi (\*.tif, \*.psd, \*.bmp, \*.jpg, \*.png); *векторные* (графики, схемы), выполненные в программах типа Grafer, Statistica, MathLab, Excel и др. (\*.ai, \*.eps, \*.wmf, \*.emf, \*.pdf), сохраняйте (команда *Save as*) или экспортируйте (команда *Export*) в векторный формат. Векторные иллюстрации можно также копировать через буфер обмена в MSWord и сохранять в отдельном вордовском файле в формате \*.doc. При создании графиков, схем, рисунков толщина линий должна быть не менее 0,5 пункта, а размер применяемого шрифта не менее 8 пунктов. Если программа не позволяет использовать кириллицу, дайте перевод всех иностранных надписей на русский язык в подписи к рисунку (в скобках).

**Экспертное заключение** (на бланке, с подписью и печатью) на опубликование статьи в сборнике целесообразно готовить после приема статьи в печать, о чѐм авторы будут уведомлены редакцией.

## **Электронная версия статьи включает в себя:**

1. Файл со статьей, названный по фамилии первого автора на русском языке (**Иванов.doc)**.

2. Файлы с рисунками, состоящие из фамилии первого автора, слова "рис" и номера рисунка (**Иванов\_рис\_1.tif**, **Иванов\_рис\_2.eps)**.

3. PDF-файл полностью собранной статьи (**Иванов.pdf)**.